$\beta$ 

 $10 \qquad \qquad$ 

$$
\pm (0.f_1f_2...f_m)_{\beta} \times (\beta)_{10}^{\pm (E)_{10}}.
$$
 (1)

 $\beta$  *f<sub>i</sub>* 0  $\beta - 1$   $f_1 \neq 0$   $f_2 = 1$   $\pm E_{10}$ (exponent)  $(E)_{10}$  0  $\beta$  $10$ 

計算機の中での実数の表現は" 浮動小数点 "の形であらわされる. その形は *β* 進数

 $\sim$  2

 $\pm (0.f_1f_2...f_m)_{\beta}\times (\beta)_{10}{}^{\pm (E)_{10}} = \pm \left( (f_1)_{10}(\beta)_{10}{}^{-1} + (f_2)_{10}(\beta)_{10}{}^{-2} + \cdots + (f_m)_{10}(\beta)_{10}{}^{-m} \right) \times (\beta)_{10}{}^{\pm (E)_{10}}.$ (2)

$$
10 \qquad \beta \qquad \qquad :
$$

10 
$$
(x)_{10}
$$
  $(a_k a_{k-1} \cdots a_0)_{\beta} (a_i = 0, 1, \cdots, \beta - 1)$   $\beta$   
(2)

$$
(x)_{10} = (a_k)_{10}(\beta)_{10}^{(k)_{10}} + (a_{k-1})_{10}(\beta)_{10}^{(k-1)_{10}} + \cdots + (a_1)_{10}(\beta)_{10} + (a_0)_{10}
$$

$$
(x)_{10} \qquad (\beta)_{10}
$$

$$
(x)_{10} = (27)_{10} \qquad \qquad 2 \qquad \qquad .
$$

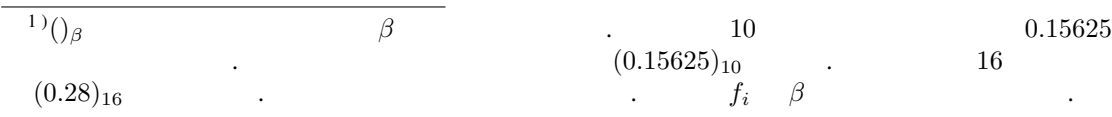

 $\overline{\phantom{a}}$ 

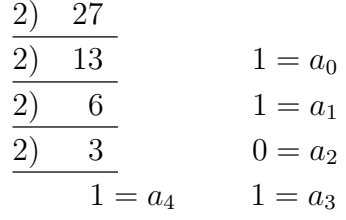

 $(27)_{10} = (11011)_2$  $\cdot 16$   $2$  $\frac{4}{3}$  ,  $\frac{16}{3}$  ,  $\frac{16}{3}$  $(1011)<sub>2</sub> = (11)<sub>10</sub> = (B)<sub>16</sub>$  $(1)_2$   $(0001)_2$  $(0001)<sub>2</sub> = (1)<sub>16</sub>$ 

$$
(27)_{10} = (1B)_{16}.
$$

$$
10 \qquad \beta \qquad \qquad :
$$

となる. よって

10  $(y)_{10}$   $\beta$  (2)  $(y)_{10} = (b_1)_{10} (\beta)_{10}$ <sup>-(1)<sub>10</sub></sup> + (b<sub>2</sub>)<sub>10</sub>( $\beta)_{10}$ <sup>-(2)<sub>10</sub> + · · · + (b<sub>m</sub>)<sub>10</sub>( $\beta)_{10}$ <sup>-(m)</sup><sub>10</sub></sup>  $( \beta )_{10}$  $(y)_{10} = (0.1)_{10}$  16  $(0.1)_{10} =$  $(b_1)_{10}(16)_{10}^{-(1)_{10}} + (b_2)_{10}(16)_{10}^{-(2)_{10}} + \cdots$  (16)<sub>10</sub>  $(1.6)_{10} = (b_1)_{10} + (b_2)_{10}(16)_{10}^{-(1)_{10}} + (b_3)_{10}(16)_{10}^{-(2)_{10}} + \cdots$  $b_i$  0  $(\beta)_{10} - 1$  ,  $b_i$  15  $b_1$  $1$  ,  $(b_1)_{16} = (1)_{16}$  ,  $b_1$ 

$$
(9.6)10 = (b2)10 + (b3)10(16)10(1)10 + \cdots
$$

$$
(b_2)_{16} = (9)_{16}
$$
\n
$$
(b_2)_{16} = (b_3)_{16} = \dots = (9)_{16}.
$$
\n
$$
(0.1)_{10} = (0.19999\cdots)_{16}
$$
\n
$$
(3)
$$
\n
$$
2
$$
\n
$$
16
$$
\n
$$
2
$$
\n
$$
(0.1)_{10} = (0.000110011001100\cdots)_{2}
$$
\n
$$
= (0.110011001100\cdots)_{2} \times (2)_{10}^{-(3)_{10}}
$$
\n
$$
= (0.CCC\cdots)_{16} \times (2)_{10}^{-(3)_{10}}
$$
\n
$$
= 0
$$
\n
$$
\beta
$$
\n
$$
10
$$
\n
$$
\beta
$$
\n
$$
10
$$
\n
$$
\beta
$$

$$
(a_k a_{k-1} \cdots a_0)_{\beta} = (a_k)_{10} (\beta)_{10}^{(k)_{10}} + (a_{k-1})_{10} (\beta)_{10}^{(k-1)_{10}} + \cdots + (a_1)_{10} (\beta)_{10} + (a_0)_{10}
$$

$$
\cdot \qquad \qquad ( \beta)_{10} \qquad \qquad \frac{k(k+1)}{2}
$$
 $(\text{Horner})$ 

$$
(a_k a_{k-1} \cdots a_0)_{\beta} = \{\cdots \{\{(a_k)_{10} \cdot (\beta)_{10} + (a_{k-1})_{10}\} \cdot (\beta)_{10} + (a_{k-2})_{10}\} \cdot (\beta)_{10} + \cdots \} \cdot (\beta)_{10} + (a_1)_{10}\} \cdot (\beta)_{10} + (a_0)_{10}.\tag{5}
$$

 $\beta$ 

で下げられる.

$$
(0.b_1b_2...b_m)_{\beta} = (b_1b_2...b_m)_{\beta} \times (\beta)_{10}^{-(m)_{10}}
$$

とすれば整数のときと同様に計算できる.

動小数点表示には表現の誤差が含まれる.

$$
m \qquad m+1
$$
\n
$$
z, \qquad F, \qquad \delta_{1} \qquad ,
$$
\n
$$
\delta_{1} = z - F
$$
\n
$$
\delta_{1} = (0, f_{1}f_{2}...)_{\beta} \times (\beta)_{10}^{(E)_{10}} - (0, f_{1}f_{2}...f_{m})_{\beta} \times (\beta)_{10}^{(E)_{10}} \qquad .2)
$$
\n
$$
\delta_{1} = ((f_{1})_{10}(\beta)_{10}^{-(1)_{10}} + \cdots + (f_{m})_{10}(\beta)_{10}^{-(m)_{10}} + (f_{m+1})_{10}(\beta)_{10}^{-(m+1)_{10}} + \cdots) \times (\beta)_{10}^{(E)_{10}}
$$
\n
$$
= ((f_{1})_{10}(\beta)_{10}^{-(1)_{10}} + \cdots + (f_{m})_{10}(\beta)_{10}^{-(m)_{10}}) \times (\beta)_{10}^{(E)_{10}}
$$
\n
$$
= (f_{m+1})_{10}(\beta)_{10}^{-(m+1)_{10}} \times (\beta)_{10}^{(E)_{10}} + (f_{m+2})_{10}(\beta)_{10}^{-(m+2)_{10}} \times (\beta)_{10}^{(E)_{10}} + \cdots
$$
\n
$$
m \qquad (\beta)_{10}^{-(m+2)_{10}}
$$
\n
$$
m+1 \qquad ,
$$
\n
$$
\delta_{1} \approx (f_{m+1})_{10}(\beta)_{10}^{-(m+1)_{10}} \times (\beta)_{10}^{(E)_{10}}
$$
\n
$$
\delta_{1} \qquad (f_{m+1})_{10} = (\beta)_{10} - (1)_{10}.
$$
\n
$$
\delta_{1} \leq (\beta)_{10}^{-(m)_{10}} - (\beta)_{10}^{-(m+1)_{10}}) \times (\beta)_{10}^{(E)_{10}}
$$
\n
$$
\delta_{1} \qquad \delta_{1} \qquad F \qquad \delta_{1r}
$$
\n
$$
\delta_{1r} = \frac{((\beta)_{10}^{-(m)_{10}} - (\beta)_{10}^{-(m+1)_{10}}) \times
$$

となる.

$$
m+1
$$
  
\n
$$
m+1
$$
  
\n
$$
z_2 \equiv (f_{m+1})_{10}(\beta)_{10}^{-(m+1)_{10}} \times (\beta)_{10}^{(E)_{10}} + \cdots
$$
  
\n
$$
= \begin{cases} (\beta)_{10}^{-(m)_{10}} & ((f_{m+1})_{10} \ge \frac{(\beta)_{10}}{2}) \\ 0 & ((f_{m+1})_{10} \le \frac{(\beta)_{10}}{(2)_{10}} - (1)_{10}) \end{cases}
$$
  
\n
$$
\delta_2
$$
  
\n
$$
\delta_2 = z - (F + z_2)
$$

 $\ddotsc$  , we are the contract of the contract of the contract of the contract of the contract of the contract of the contract of the contract of the contract of the contract of the contract of the contract of the contract

$$
\delta_2 = (0. f_1 f_2 ... )_{\beta} \times (\beta)_{10}^{(E)_{10}} - ((0. f_1 f_2 ... f_m)_{\beta} \times (\beta)_{10}^{(E)_{10}} + z_2)
$$
\n
$$
= ((f_1)_{10} (\beta)_{10}^{-(1)_{10}} + ... + (f_m)_{10} (\beta)_{10}^{-(m)_{10}} + (f_{m+1})_{10} (\beta)_{10}^{-(m+1)_{10}} + ...) \times (\beta)_{10}^{(E)_{10}}
$$
\n
$$
- ((f_1)_{10} (\beta)_{10}^{-(1)_{10}} + ... + (f_m)_{10} (\beta)_{10}^{-(m)_{10}}) \times (\beta)_{10}^{(E)_{10}} - z_2.
$$
\n
$$
, (f_{m+1})_{10} = \frac{(\beta)_{10}}{(2)_{10}} \qquad z_2 ,
$$
\n
$$
\delta_2 = ((f_1)_{10} (\beta)_{10}^{-(1)_{10}} + ... + (f_m)_{10} (\beta)_{10}^{-(m)_{10}} + \frac{(\beta)_{10}}{(2)_{10}} (\beta)_{10}^{-(m+1)_{10}} + ...) \times (\beta)_{10}^{(E)_{10}}
$$
\n
$$
- ((f_1)_{10} (\beta)_{10}^{-(1)_{10}} + ... + (f_m + 1)_{10} (\beta)_{10}^{-(m)_{10}}) \times (\beta)_{10}^{-(m)_{10}}
$$
\n
$$
= \frac{(\beta)_{10}}{(2)_{10}} (1)_{10} (\beta)_{10}^{-(m)_{10}} \times (\beta)_{10}^{(E)_{10}} + ...
$$
\n
$$
\delta = \frac{\beta_1^{-(m)_{10}}}{2} \times \beta_1^{-(m)_{10}}
$$
\n
$$
\delta = \frac{\beta_1^{-(m)_{10}}}{2} \times \beta_1^{-(E)_{10}}
$$
\n
$$
(f_{m+1})_{10} = \frac{(\beta)_{10}}{(2)_{10}}
$$
\n
$$
(f_{m+1})_{10} = \frac{(\beta)_{10}}{(2)_{10}}
$$

ときは切り捨てを行う丸めのこと.

 $\delta_{2r}$ 

$$
\delta_{2r} = \frac{\frac{\beta_{10}^{-(m)_{10}}}{(2)_{10}} \times \beta_{10}^{(E)_{10}}}{((f_1)_{\beta} \beta_{10}^{-(1)_{10}} \cdots + (f_m)_{\beta} \beta_{10}^{-(m)_{10}}) \times \beta_{10}^{(E)_{10}}}
$$

$$
\approx \frac{\frac{\beta_{10}^{-(m)_{10}}}{(2)_{10}}}{(f_1)_{\beta} \beta_{10}^{-(1)_{10}}}
$$
(8)

$$
(f_1)_{10} = (1)_{10}
$$
  

$$
\delta_{2r} \le \frac{\frac{\beta_{10}^{-(m)_{10}}}{(2)_{10}}}{\beta_{10}^{-(1)_{10}}}
$$
  

$$
= \frac{\beta_{10}^{-(m-1)_{10}}}{(2)_{10}}.
$$
 (9)

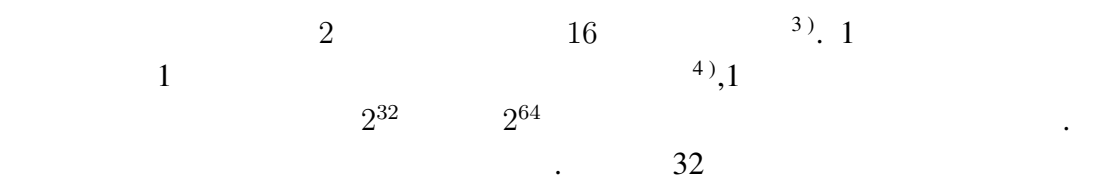

 $IBM$ 

を挙げる.

 $\rm IBM$  2?

IBM (1) 
$$
\beta = 16, m = 6
$$
,  $5$   
,  $16^{-64} \sim 16^{63}$  (9.86 × 10<sup>-77</sup>  $\sim 0.72 \times 10^{76}$  (1)

$$
2 \t 10 \t 2 \t 4 \t 2 \t 1 \t 2 \t 1
$$

 $5)$ 

$$
^{6})16^{-64}
$$
 0.

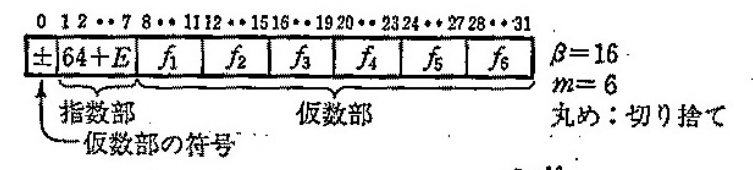

○"0"はこの表現には馴染まない異質な数である。実際には、たとえば、64+E=0 (すな わち E=-64) をそれに当てる.

図 1-1 数の内部表現の概念図 (IBM 方式)

 $0.1: \text{IBM}$  (, 1985: )

となる.

$$
(f_1)_{16} = \dots = (f_6)_{16} = (F)_{16}
$$
  

$$
\delta_r \approx \frac{16^{-6}}{15 \cdot 16^{-1}}
$$
  

$$
= 16^{-6}
$$
  

$$
\approx 6 \times 10^{-8}
$$

$$
,(f_1)_{16} = (1)_{16}, (f_2)_{16} = \ldots = (f_6)_{16} = 0
$$

$$
\delta_r \approx \frac{16^{-6}}{1 \cdot 16^{-1}}
$$

$$
= 16^{-5}
$$

$$
\approx 10^{-6}
$$

IEEE (BASIC)

BASIC IEEE 方式は図??の概念図のような形で数が表現される. IEEE (1)  $\beta = 2, m = 24$  (2 0 1 )  $\cdot 2$   $(f_1)_{\beta} \neq 0$   $(f_1)_{2}$  $(1)_2$  (*f*<sub>1</sub>)<sub>2</sub>  $\sim$  2  $2^{-128} \sim 2^{127}$  $127$   $8)$ , 10  $\frac{7}{16}$  0*,* 1*,*  $\cdots$  *,* 9 10*,* 11*,* 12*,* 13*,* 14*,* 15 A,B,C,D,E,F **たん**. <sup>8</sup>)<sub>2</sub>−128 0 ∴

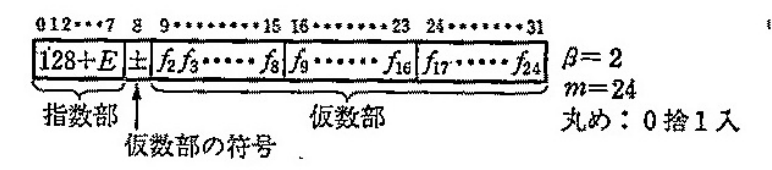

 $Of_1 = I$ は明示せず;各 $f_1$ は0または1. ○指数部8ビットを用いて0~255を装せるが、これをE=-128~127に対応させる. ○仮数部の符号ピットは "+"のとき0, "ー"のとき1; 符号が "ー"のときは仮数部は "捕数"表示とすることもある(ここでの話には関係ないが). ○"0"はこの表現には剔染まない異質な数である。実際には、たとえば、128+E=0 (す なわち E=-128) をそれに当てる.

図 1-2 数の内部表現の概念図 (マイクロソフト社製 BASIC等)

 $0.2:$  IEEE (BASIC ) (  $, 1985:$  )

表示にすると約 2*.*9 *×* 10*−*<sup>39</sup> *∼* 1*.*7 *×* 10<sup>38</sup> となる. この方式での表現の相対誤差は (*f*<sup>1</sup> =)(*f*2)<sup>2</sup> = … = (*f*24)<sup>2</sup> = (1)<sup>2</sup> のとき最小になる. (??) 式より *δ<sup>r</sup> ≈* 2*−*<sup>24</sup> 2 2 2 = 2*−*<sup>25</sup> *≈* 3 *×* 10*−*<sup>8</sup> *.* 最大になるのは (*f*1)<sup>2</sup> = (1)2,(*f*2)<sup>2</sup> = … = (*f*24)<sup>2</sup> = 0 のときで最小の時と同様に求 *δ<sup>r</sup> ≈* 2*−*<sup>24</sup> 2 1 2 = 2*−*<sup>24</sup> *≈* 6 *×* 10*−*<sup>8</sup> である. 表現の相対誤差がほぼ一定であるのが 16 進法に比べて著しい長所の一つ である. 1 の解法 1 の誤差は 10 進数と *β* 進数の相互変換:純小数 出した (0*.*1)<sup>10</sup> 16 進数と 2 進数 IBM 方式のときと IEEE 方式のときになるようにすることで理解できる. (3) で小数点以下 7 桁目を切り捨てる.

 $(0.1)<sub>10</sub> = (0.199999)<sub>16</sub> \times 16<sup>0</sup>.$ 

(4) 25 0 1 ,  
\n
$$
(0.1)_{10} = (0.110011001100110011001100110)_{2} \times 2^{-3} = (0.CCCCCD)_{16} \times 2^{-3}
$$
\n
$$
\therefore \qquad 10 \qquad \qquad . \text{ IBM} \qquad (5)
$$
\n
$$
(0.199999)_{16} = (199999)_{16} \times 16^{-6}
$$
\n
$$
= (((((1 \times 16 + 9) \times 16 + 9) \times 16 + 9) \times 16 + 9) \times 16 + 9) \times 16^{-6}
$$
\n
$$
= \frac{1677721}{16777216}
$$
\n
$$
\approx (0.09999996424)_{10}
$$
\n1 . **IEEE**\n
$$
(0.CCCCCD)_{16} \times 2^{-3} = (CCCCD)_{16} \times 2^{-27}
$$
\n
$$
= (((((12 \times 16 + 12) \times 16 + 12) \times 16 + 12) \times 16 + 12) \times 16 + 13) \times 2^{-27}
$$
\n
$$
= 13421773 \times 7.450580597 \times 10^{-9}
$$

 $\approx (0.1000000015)_{10}$ 

 $\overline{2}$ 

となる.

10000 ∑ *n*=1  $n \qquad \qquad 0.01n \qquad \qquad , \varepsilon$ 10000 ∑ *n*=1  $0.01n\varepsilon = 0.01\varepsilon$  $(10000)(10000 + 1)$ 2  $\simeq 0.01 \times \frac{(10000^2 \varepsilon)}{2}$ 2  $= 5 \times 10^5 \varepsilon$ **• IBM**  $\varepsilon = 6 \times 10^{-8} \sim 10^{-6}$ <br> $\varepsilon = 3 \times 10 - 8 \sim 6 \times 10^{-6}$  $0.03 \sim 0.5$ . IEEE  $\varepsilon = 3 \times 10 - 8 \sim 6 \times 10^{-8}$  $0.015 \sim 0.03$   $\qquad \qquad$   $\qquad \qquad$  , IBM  $100 - 0.5 = 99.95$ ,IEEE  $100 + 0.03 = 100.003$  2

 $3$ 

$$
1BM \t\t 0.1 = (0.199999)_{16} \times 16^0 \t 10
$$

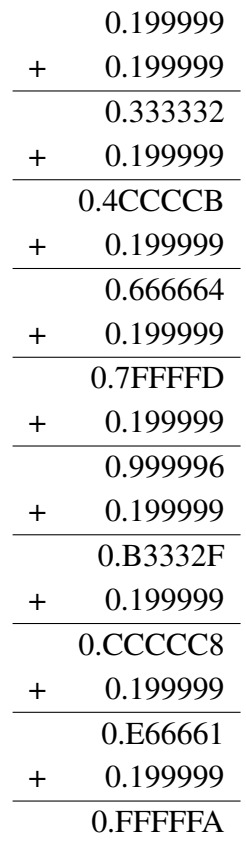

$$
, \quad 1 \qquad \qquad 10
$$

$$
FFFFA)_{16} = (FFFFFA)_{16} \times 16^{-6}
$$

$$
(0.FFFFA)_{16} = (FFFFFA)_{16} \times 16^{-6}
$$
  
= (((((15 × 16 + 15) × 16 + 15) × 16 + 15) × 16 + 15) × 16 + 10) × 16<sup>-6</sup>  
≈ (0.9999996424)<sub>10</sub>

1 while 20 while 20 while 20 while 20 while 20 while 20 while 20 while 20 while 20 while 20 while 30 while 30 while 30 while 30 while 30 while 30 while 30 while 30 while 30 while 30 while 30 while 30 while 30 while 30 whil

$$
IEEE \qquad \qquad 25
$$

 $0 \quad 1 \quad .$ 

$$
\frac{1}{\sqrt{2}} \int d^3x
$$

 $\mathbf 1$ 

## 0.110011001100110011001101 + 0.110011001100110011001101 1.100110011001100110011010

 $1$   $0$  , ,  $\overline{2}$ 

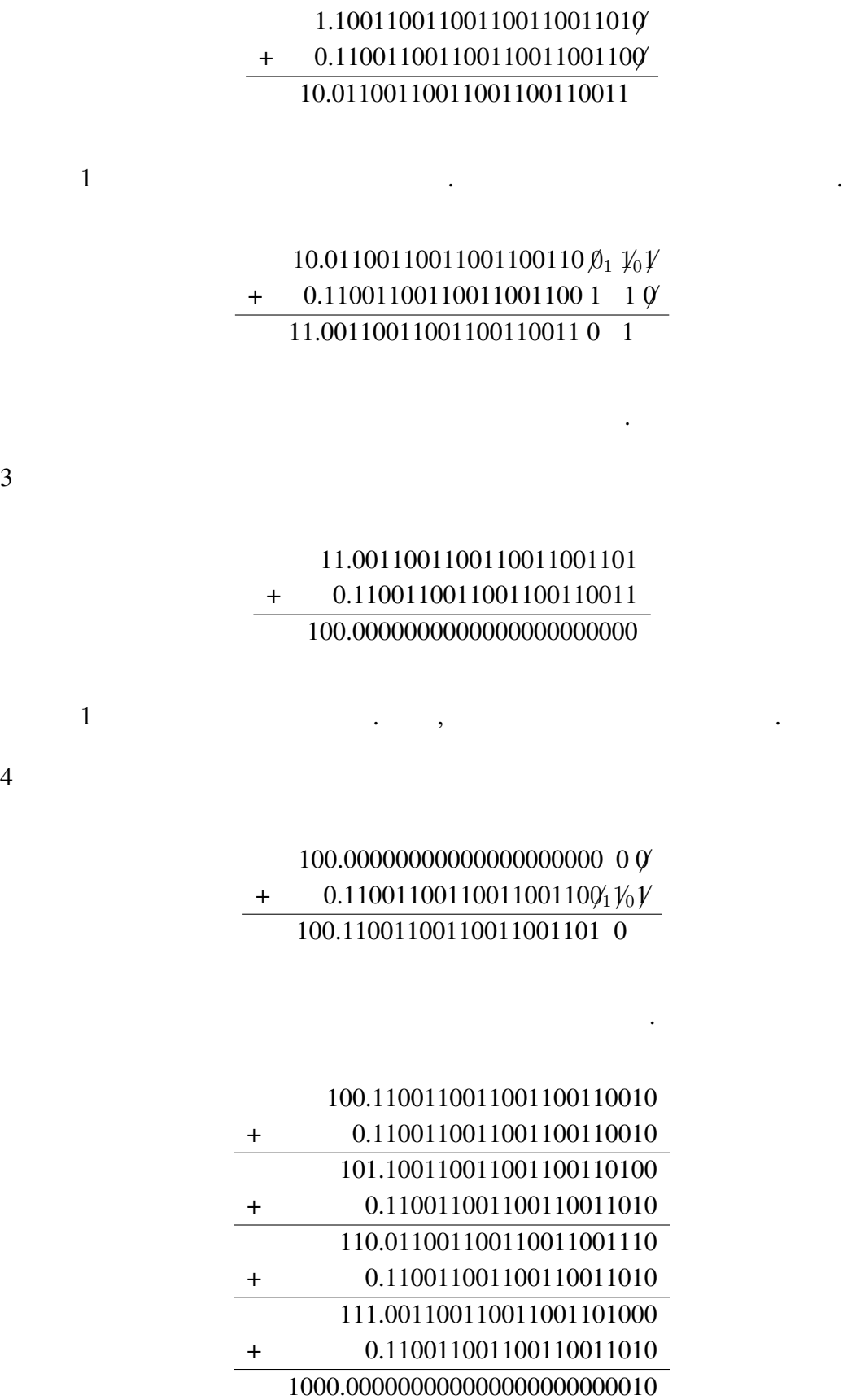

 $\overline{3}$ 

 $\overline{4}$ 

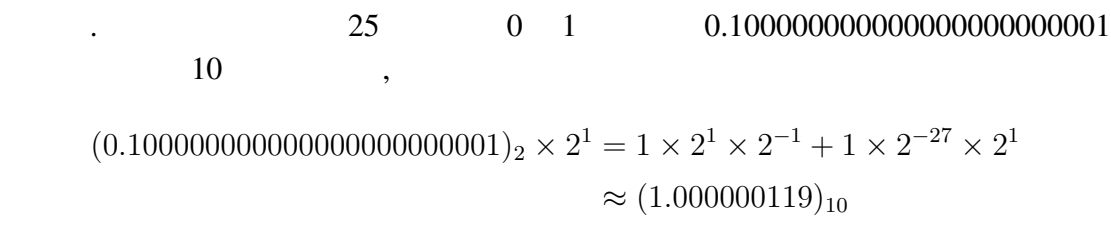

while the contract of the contract of the contract of the contract of the contract of the contract of the contract of the contract of the contract of the contract of the contract of the contract of the contract of the cont